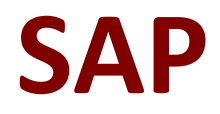

# **C\_S4CS\_2002 Exam**

**SAP Certified Application Associate - SAP S/4HANA Cloud - Sales Implementation Exam**

> **Questions & Answers Demo**

# **Question: 1**

You are working on a Sales Order Processing with Collective Billing (BKZ) process in SAP S/4HANA Cloud. Which SAP Fiori app is proposed in the test script document to execute the mass creation of billing documents? Please choose the correct answer.

- A. Create Billing Documents VF01
- B. Create Billing Documents
- C. Create Billing Documents VF04
- D. Manage Billing Documents

#### **Answer: B**

## **Question: 2**

What organizational element is used with the combination of sales organization and distribution channel to form a sales area? Please choose the correct answers

- A. Plant
- B. Sales group
- C. Division
- D. Sales office

#### **Answer: C**

# **Question: 3**

Which tools help you accelerate the Fit-to-Standard processes? There are THREE answers for this Question

- A. Test scripts
- B. Business process flows
- C. Self-service configuration Ul
- D. Content Lifecycle Management
- E. Starter system

#### **Answer: A B E**

# **Question: 4**

You are fulfilling customer orders on SAP S/4HANA Cloud. What is the function of the delivering plant during this process? Please choose the correct answer.

- A. To link the distribution channel to the company code
- B. To supply goods through multiple sales organizations
- C. To assign the storage location to the sales organization
- D. To allow the system to determine multiple shipping points

## **Answer: B**

## **Question: 5**

When is the Quality system activated? Please choose the correct answer.

- A. After a new change project is created
- B. After the Starter system is terminated
- C. After the organizational structure and chart of accounts are defined
- D. After the SAP Best Practices content is migrated from the Starter system

# **Answer: C**

# **Question: 6**

In which implementation phase do you perform data load preparation? Please choose the correct answer. Note: Answers to this question are not verified by our experts, please study yourself and select the appropriate

answers. Contribute: Please send the correct answers with reference text/link on

- A. Realize
- B. Deploy
- C. Explore

# **Answer: A**

#### **Question: 7**

Which system behavior can you influence when you use the Create Billing Documents SAP Fiori app? There are 2 correct answers to this question. Note: Answers to this question are not verified by our experts, please

study yourself and select the appropriate answers. Contribute: Please send the correct answers with reference text/link on

- A. Check the legal control status.
- B. Set the billing date and billing type before the billing.
- C. Create separate billing documents for each item on the billing due list.
- D. Re-determine prices at creation of the billing document.

## **Answer: C D**

#### **Question: 8**

Which activities are performed by the SAP Global Service Center? There are TWO answers for this Question

- A. Expert configuration
- B. Legacy data migration
- C. User training content development
- D. SAP Best Practices model company activation

#### **Answer: A D**

#### **Question: 9**

Which steps are part of the Sales Processing using Third-Party without Shipping Notification (BDK) process? There are 3 correct answers to this question

- A. Create inbound delivery
- B. Create billing document
- C. Enter vendor invoice
- D. Create outbound delivery
- E. Approve and release purchase order

#### **Answer: B C E**

#### **Question: 10**

Which tools support your customer to reduce days sales outstanding? 3 answers

- A. Credit Management
- B. Funds Management
- C. Dispute Management
- D. Treasury Management
- E. Collections Management

**Answer: A C E**